*Fiche présentation cycle 6 :*

## La création numérique

*Cycle dispensé en petit groupe, au pôle numérique de Carmaux, pendant 4 séances de 2h30. Alternance entre 2 thématiques : Manipulation des images et création vidéo.*

**PÔLE NUMÉCIQUE** 

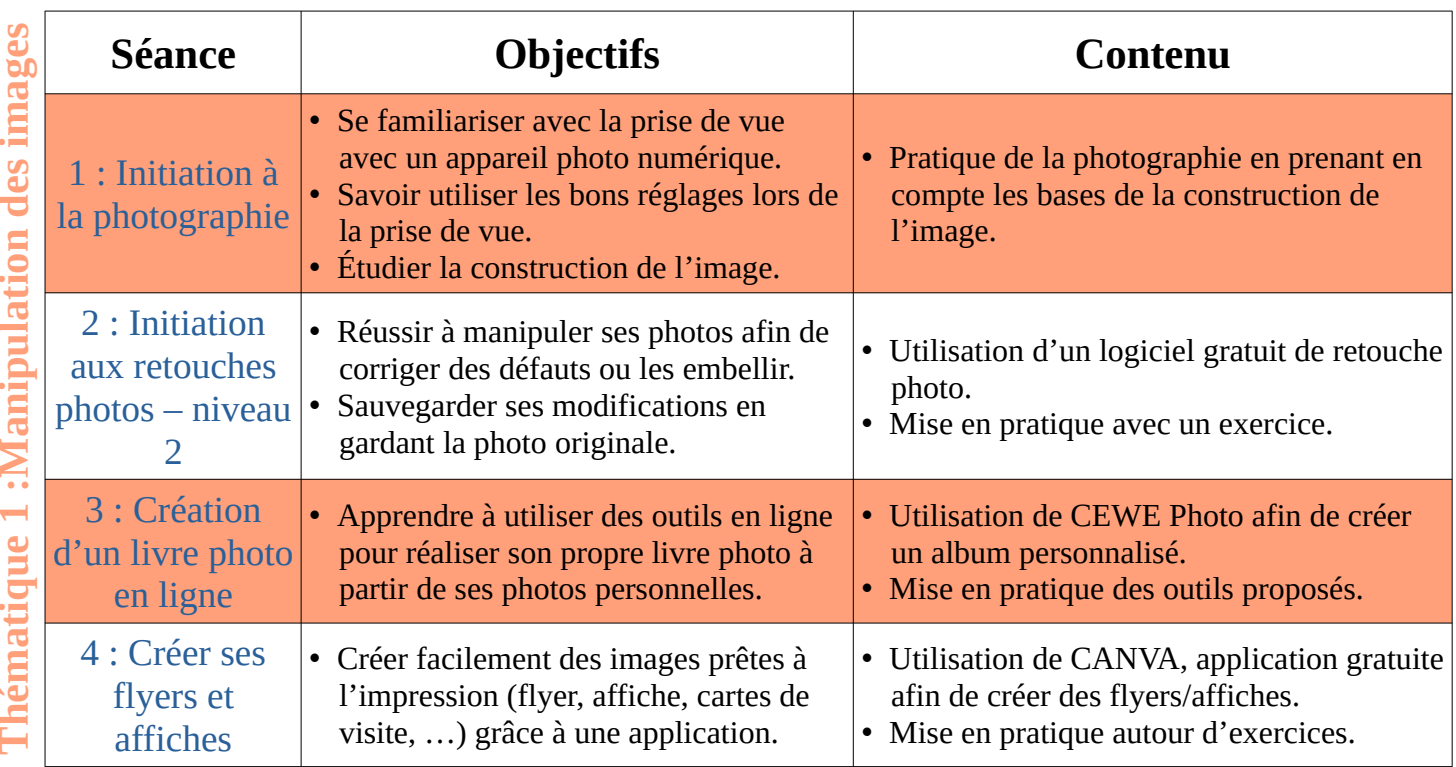

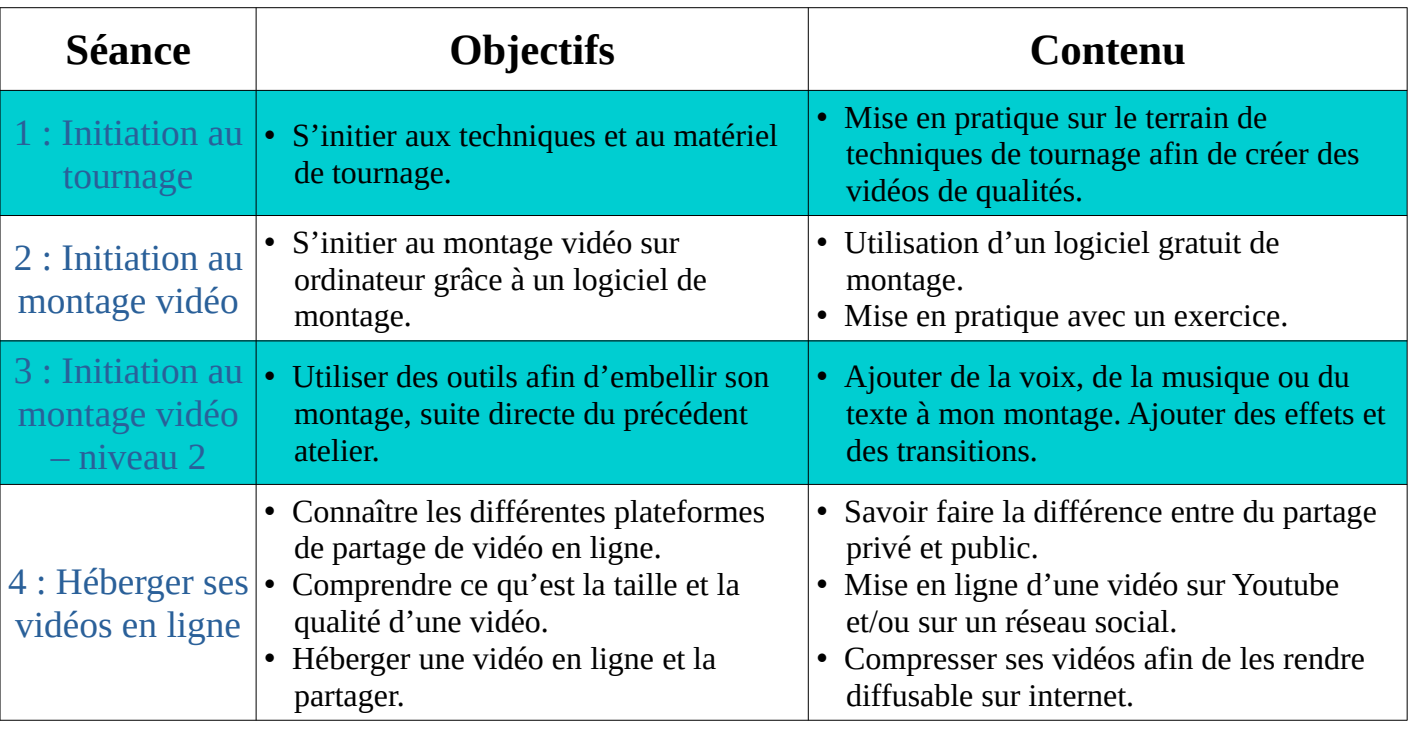

Ce cycle est un contenu ouvert à tous et est une suite directe du cycle 4 : La gestion de ses fichiers. Il est nécessaire d'apporter son matériel (appareil photo ou caméra numérique, smartphone/tablette). *Retrouvez plus d'informations sur les tarifs et les modalités d'inscription sur [le site internet de la](https://www.carmausin-segala.fr/pole-numerique)  [communauté de communes du Carmausin Ségala](https://www.carmausin-segala.fr/pole-numerique) ou en contactant le pôle numérique 3CS.*

**Thématiq ueanip ula tio ndes im**

**Thématiq ue2 : C réatio nvid éo**